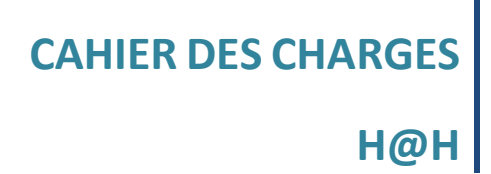

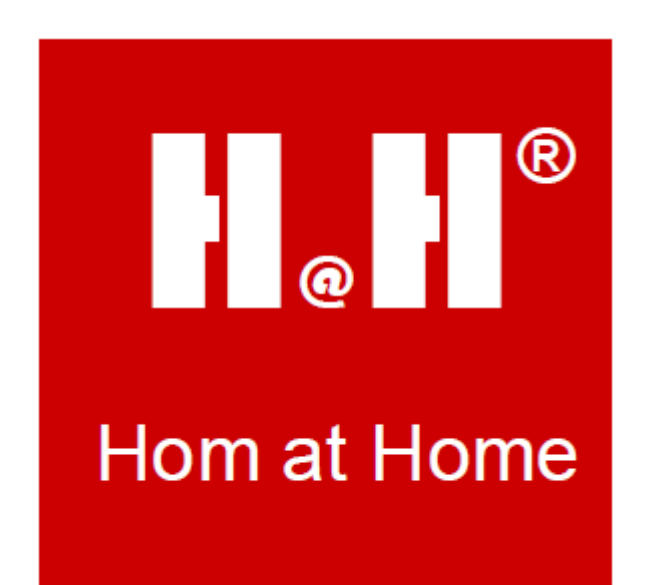

**REFERENCE**

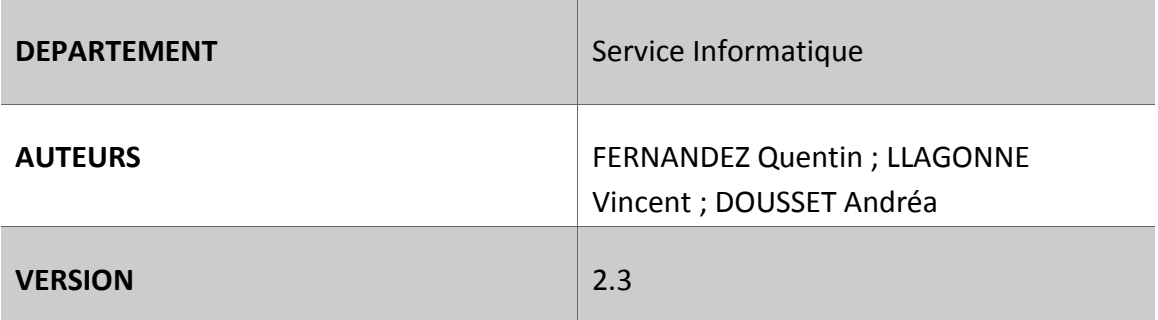

Nombre de pages : 30 Finalisé le : 08/01/2018

# **TABLE DES MATIERES**

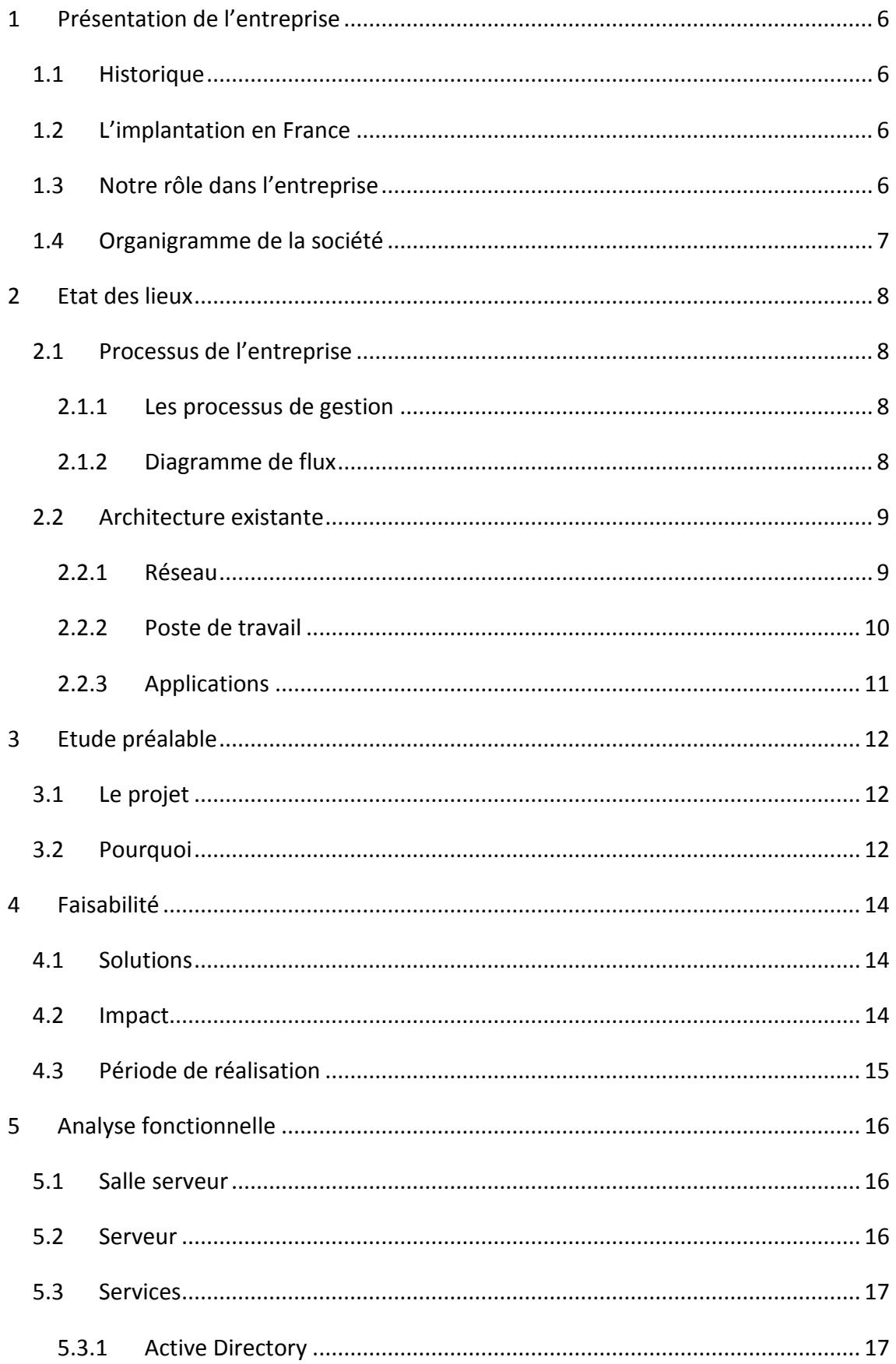

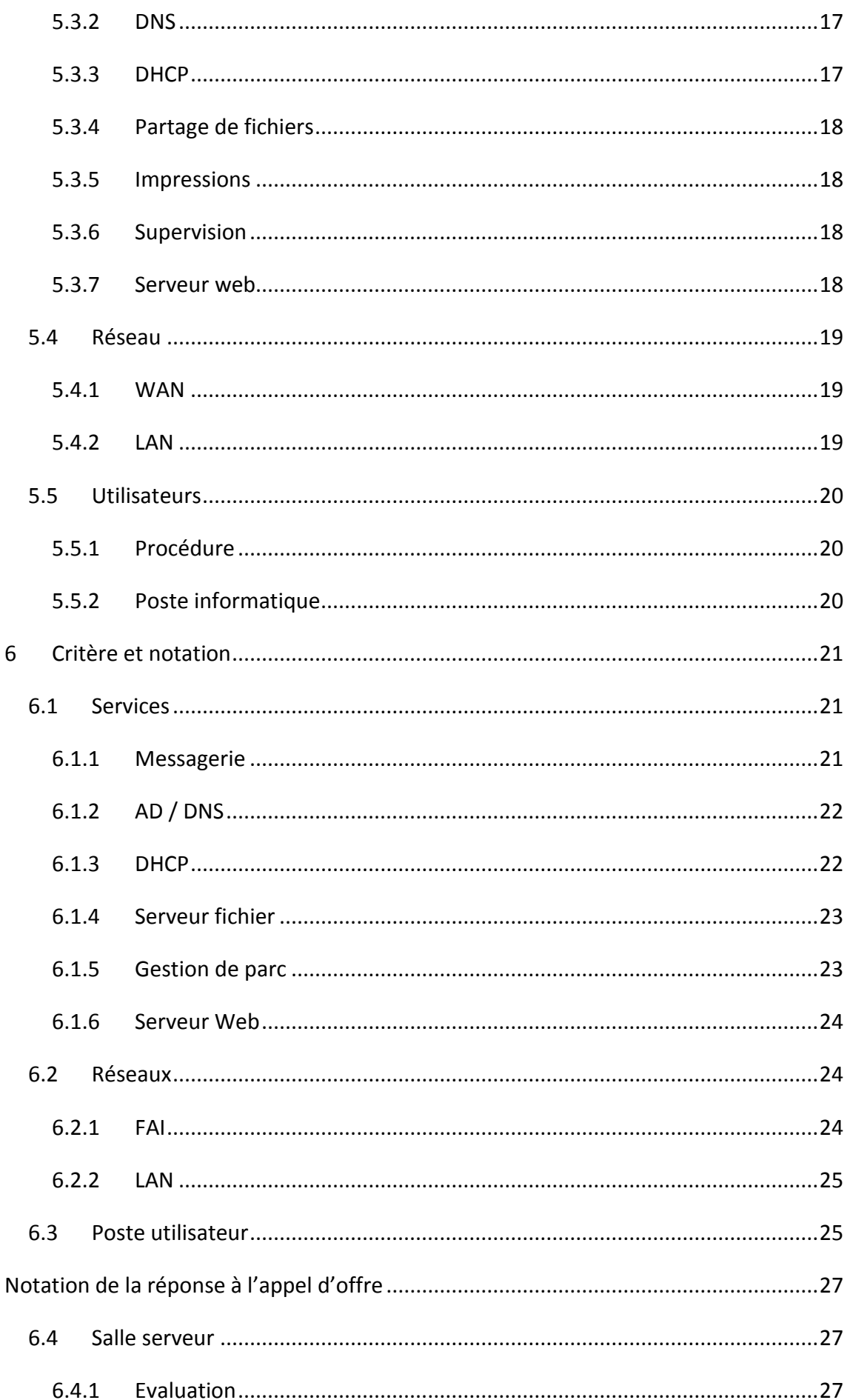

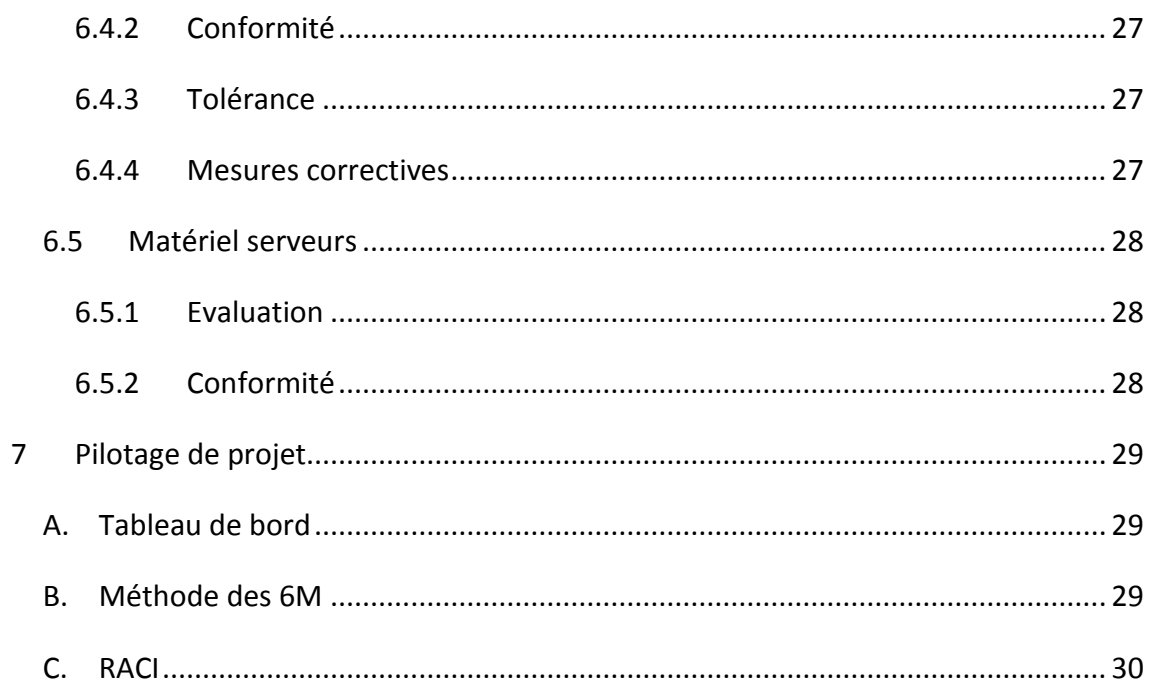

## <span id="page-5-1"></span><span id="page-5-0"></span>**1 Présentation de l'entreprise**

### 1.1 Historique

Créée en 1985, la société H@H est une enseigne de cadeaux à la destination de la population masculine. La vente s'effectue soit en boutiques, installées dans des centres commerciaux des principales grandes villes d'Europe soit sur Internet.

La vente sur Internet s'effectue sur la base d'un catalogue d'objets originaux et idées cadeaux, on trouve dans ce catalogue : des montres, jeux, gadgets électroniques, chaînes hi-fi, mobilier et objets plein-air, outillage, jeux, bagages, vêtements, équipement de la maison et décoration, au goût du jour.

La société H@H est une entreprise de 350 employés en France et est présente dans 3 autres pays Européen.

<span id="page-5-2"></span>Le Royaume-Uni, l'Allemagne et l'Espagne.

### 1.2 L'implantation en France

Le siège social est situé à Nanterre dans la banlieue Parisienne et compte trois dépôts répartis comme suit :

- Reims pour le Nord et le Nord-Est,
- Orléans pour le Centre, l'Ouest et le Sud-Ouest,
- Aubagne pour l'Est et le Sud-Est.

La plateforme d'Aubagne centralise les produits des points de ventes physiques des villes de **Marseille, Toulon, Nice, Lyon, Grenoble, Montpellier et Annecy.**

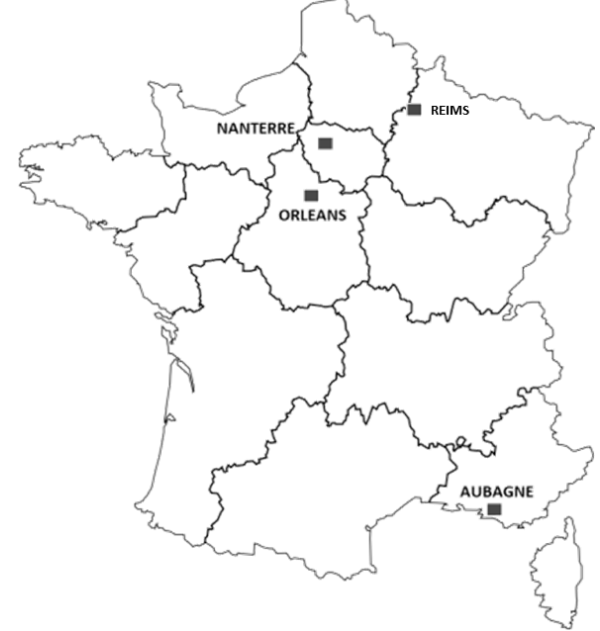

## <span id="page-5-3"></span>1.3 Notre rôle dans l'entreprise

La société H@H a pour projet de rénover et mettre à jour le parc informatique de la plateforme d'Aubagne.

En formation d'un cursus de « Gestionnaire en Maintenance des Systèmes Informatiques », mon rôle sur le site est :

- Créer un plan d'action en fonction des demandes de l'entreprise
- Gérer les demandes de service des utilisateurs
- Maintenir l'ensemble du parc informatique

## <span id="page-6-0"></span>1.4 Organigramme de la société

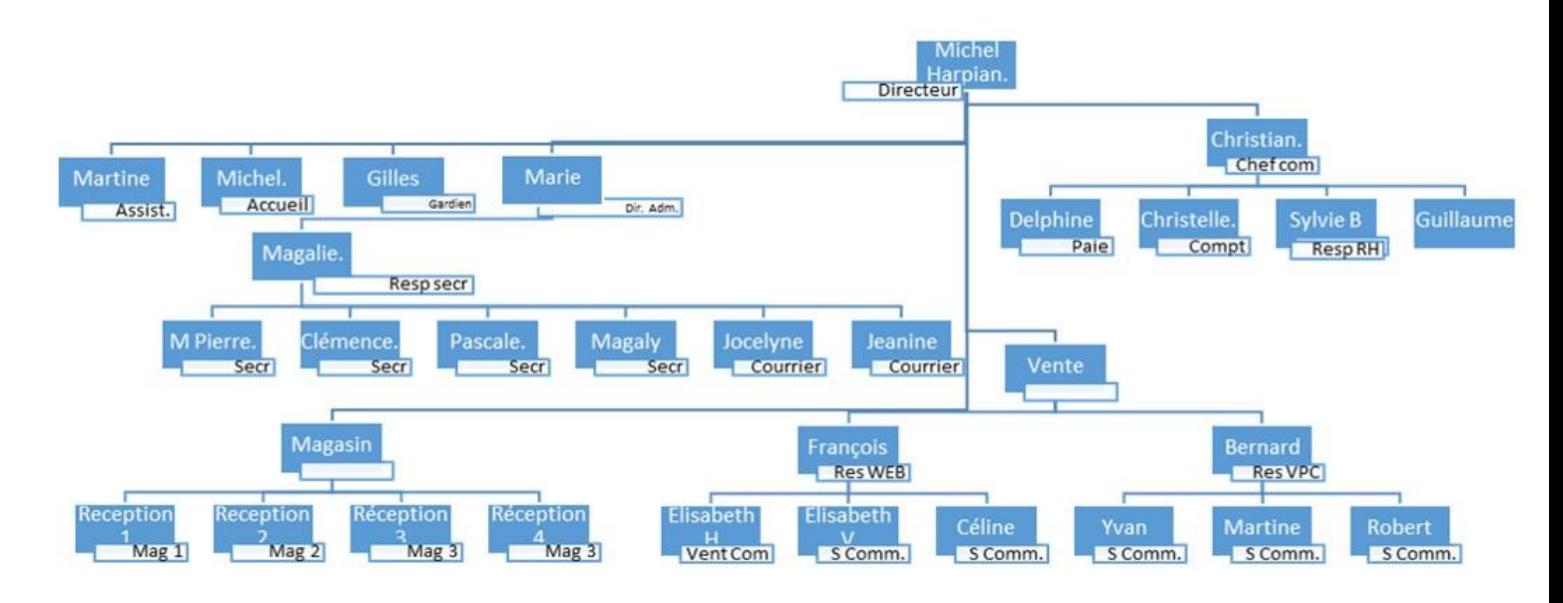

### <span id="page-7-1"></span><span id="page-7-0"></span>**2 Etat des lieux**

### 2.1 Processus de l'entreprise

#### <span id="page-7-2"></span>2.1.1 Les processus de gestion

À l'heure actuelle, notre entreprise comporte plusieurs services et plusieurs sites qui doivent être en relation permanente.

- Siège social
- Administration
- Entrepôts
- Service technique
- Service informatique
- Magasins
- Points de vente

#### <span id="page-7-3"></span>2.1.2 Diagramme de flux

Pour répondre à votre attente, nous avons d'abord schématisé la totalité les interactions des services entre eux et avec les autres sites.

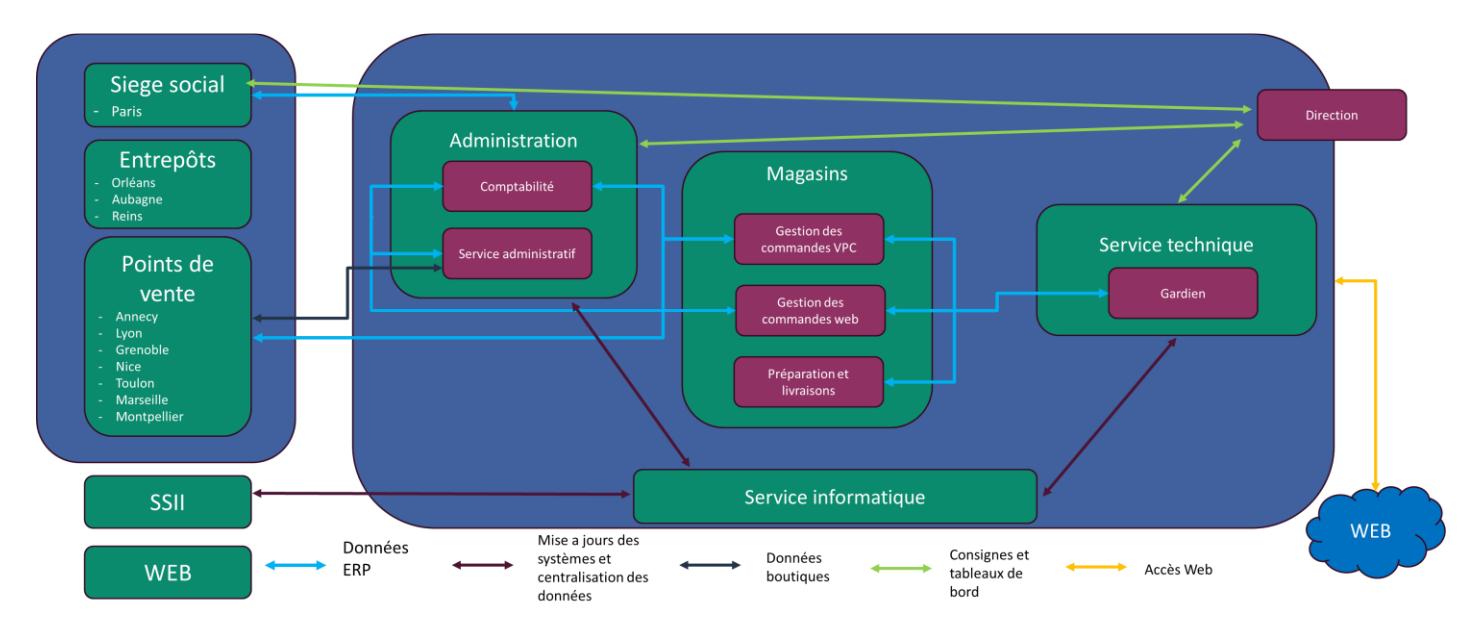

## <span id="page-8-0"></span>2.2 Architecture existante

#### <span id="page-8-1"></span>2.2.1 Réseau

Le schéma illustre les connexions réseau (câbles RJ45) entre les serveurs et les baies de disques :

- Chaque serveur physique aura trois cartes réseaux et sera connecté à chaque commutateur par un câble
- Les deux commutateurs seront stackés. Ainsi, si l'un est défaillant, l'autre prend la relève et les serveurs sont connectés à chacun des commutateurs.

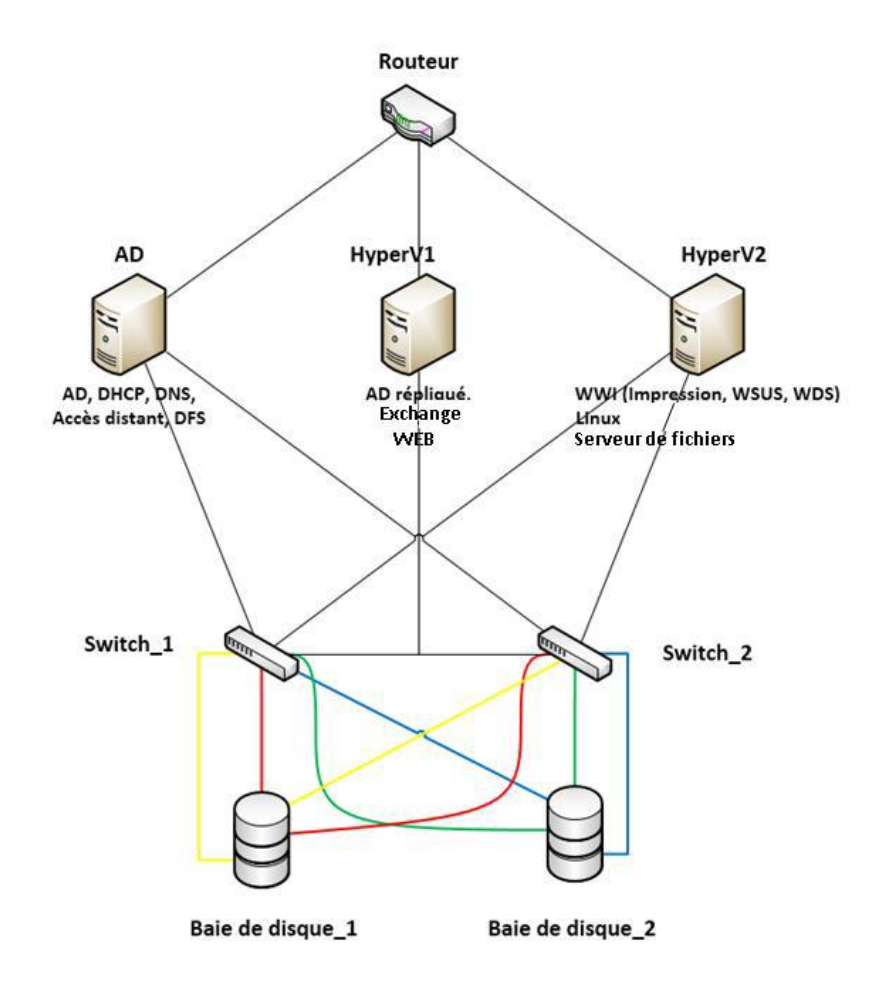

### <span id="page-9-0"></span>2.2.2 Poste de travail

#### *A. Administratif*

- OS : Windows 7
- CPU : Celeron 2.2 Ghz
- $\blacksquare$  RAM : 2 Go
- $\blacksquare$  ECRAN : 17"
- CAPACITE HDD: 200 Go

### *C. Bureaux*

- OS : XP Pro SP3
- CPU : Celeron 2.2 Ghz
- RAM : 2 Go
- ECRAN : 17''
- CAPACITE HDD: 200 Go

### *E. Réception*

- OS : XP Pro SP3
- $\blacksquare$  CPU : P4 1,7 Ghz
- RAM : 1 Go
- ECRAN : 15"
- CAPACITE HDD: 60 Go

### *G. VPC*

- OS : XP Pro SP3
- CPU : Celeron
- RAM : 2 Go
- $\blacksquare$  ECRAN : 17"
- CAPACITE HDD: 100 Go

### *B. Comptabilité*

- OS : Windows 7
- CPU : Pentium G350 3,2Ghz
- RAM : 4 Go
- $\blacksquare$  ECRAN : 17"
- CAPACITE HDD: 500 Go

### *D. Cuisine*

- **OS: 98 SE**
- $\blacksquare$  CPU : P4 1,7 Ghz
- RAM : 256 Mo
- ECRAN : 15''
- CAPACITE HDD: 20 Go

#### *F. Internet*

- OS : XP Pro SP3
- CPU : Celeron
- RAM : 2 Go
- ECRAN : 17''
- CAPACITE HDD: 100 Go

#### *H. Entrée*

- OS : Windows 98
- CPU : PIII 700
- RAM : 128 Mo
- ECRAN : 15''
- CAPACITE HDD: 18 Go

La totalité des postes de travail est obsolète et n'est plus sous garantie.

Nous savons que depuis le 8 avril 2014, le support et les mises à jour de Windows XP ne sont plus disponibles et pour Windows 7 ce sera le 14 janvier 2020. De plus les processeurs de 8ème génération Intel ne supportent plus Windows 7.

### <span id="page-10-0"></span>2.2.3 Applications

#### *A. Administration*

- ERP (Métier)
- Office 2010
- Kaspersky (Antivirus)

#### *C. Bureaux*

- Office 2007
- Kaspersky (Antivirus)

#### *E. Réception*

- ERP (Métier)
- Office 2000 Version PRO
- Pas d'antivirus

#### *G. VPC*

- **■** ERP (Métier)
- **■** Office 2010
- Kaspersky / Norton (Antivirus)

#### *B. Comptabilité*

- Compta/Paye (Métier)
- Office 2007
- Kaspersky (Antivirus)

#### *D. Cuisine*

- Office 1997
- Pas d'antivirus

#### *F. Internet*

- ERP / Gest Web (Métier)
- Office 2007
- Kaspersky (Antivirus)

#### *H. Entrée*

- Office 2000
- Kaspersky (Antivirus)

Vous disposez actuellement de versions différentes de la suite bureautique Microsoft Office. Ceci ne constitue pas un problème de sécurité majeure en soi, mais d'une incompatibilité certaine entre les documents.

## <span id="page-11-1"></span><span id="page-11-0"></span>**3 Etude préalable**

## 3.1 Le projet

La plateforme de la société H@H située à Aubagne est dans le besoin de rénover l'ensemble du système d'information pour cela elle fait appel à une société externe pour réaliser les travaux nécessaires.

Il faut donc assurer l'homogénéité des postes, la sécurisation des données, la redondance des équipements, la sauvegarde ainsi qu'un plan de continuité d'activité.

Cette prestation permettra d'améliorer la productivité et la stabilité du système d'information. Le retour sur investissement permettra de couvrir les pertes liées aux interruptions de service.

Nous mettrons en place un plan de reprise d'activité et un plan de continuité d'activité. Un taux de disponibilité cible sera défini.

### <span id="page-11-2"></span>3.2 Pourquoi

Le pôle d'Aubagne a vu de multiples entreprises externes mettre en place des solutions insuffisantes, qui ont fini par alourdir son utilisation. Par cette absence de service informatique compétent, cette entreprise souffre d'un manque de structuration et d'instructions explicites.

Le parc est composé, en grande majorité, de matériels anciens et n'en possède aucun de remplacement.

Le site d'Aubagne ne dispose d'aucun moyen fiable de répertorier, gérer et consulter les engagements en cours, les garanties du matériel utilisé.

De même, il n'y a pas de système permettant à un éventuel service informatique d'inventorier le parc informatique complet, augmentant ainsi les délais de réactivité, d'intervention et l'insatisfaction des employés.

Dans cette optique, aucun outil d'assistance aux utilisateurs n'est en place. Un manque de suivi d'incidents et de leurs solutions est une perte d'argent et de temps supplémentaires.

De cette analyse fonctionnelle, nous avons pu dresser un état des lieux, grâce à la méthode dite des 6M.

Nous avons noté ces résultats dans le tableau de causes à effets suivant :

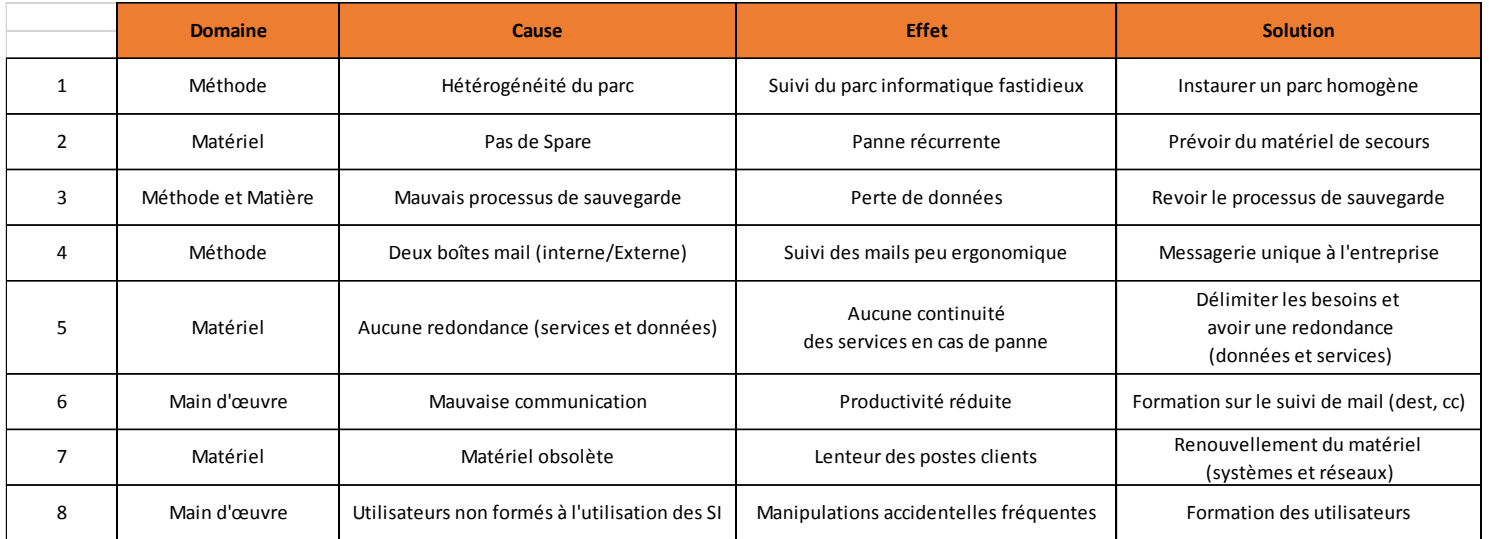

Ainsi, dans le but de synthétiser tous les problèmes répertoriés dans les tableaux ci-dessus, nous avons mis en place un diagramme de cause à effet, aussi appelé CEDAC :

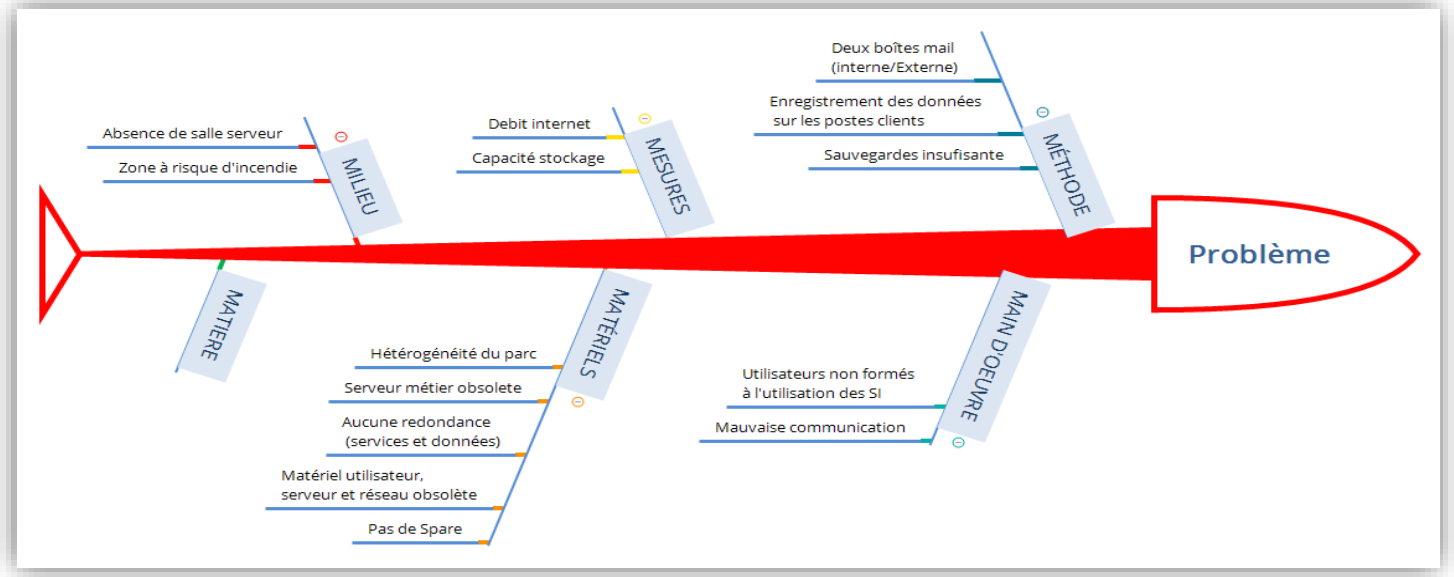

## <span id="page-13-1"></span><span id="page-13-0"></span>**4 Faisabilité**

### 4.1 Solutions

Notre objectif étant de répondre aux besoins de l'entreprise, il est nécessaire de résoudre cette problématique.

Pour établir l'ensemble des solutions aux problématiques ci-dessus nous les avons regroupés en quatre grandes catégories rédigées sur le Mindmap ci-dessus :

- Utilisateurs
- **Serveurs**
- Réseau
- **Services**

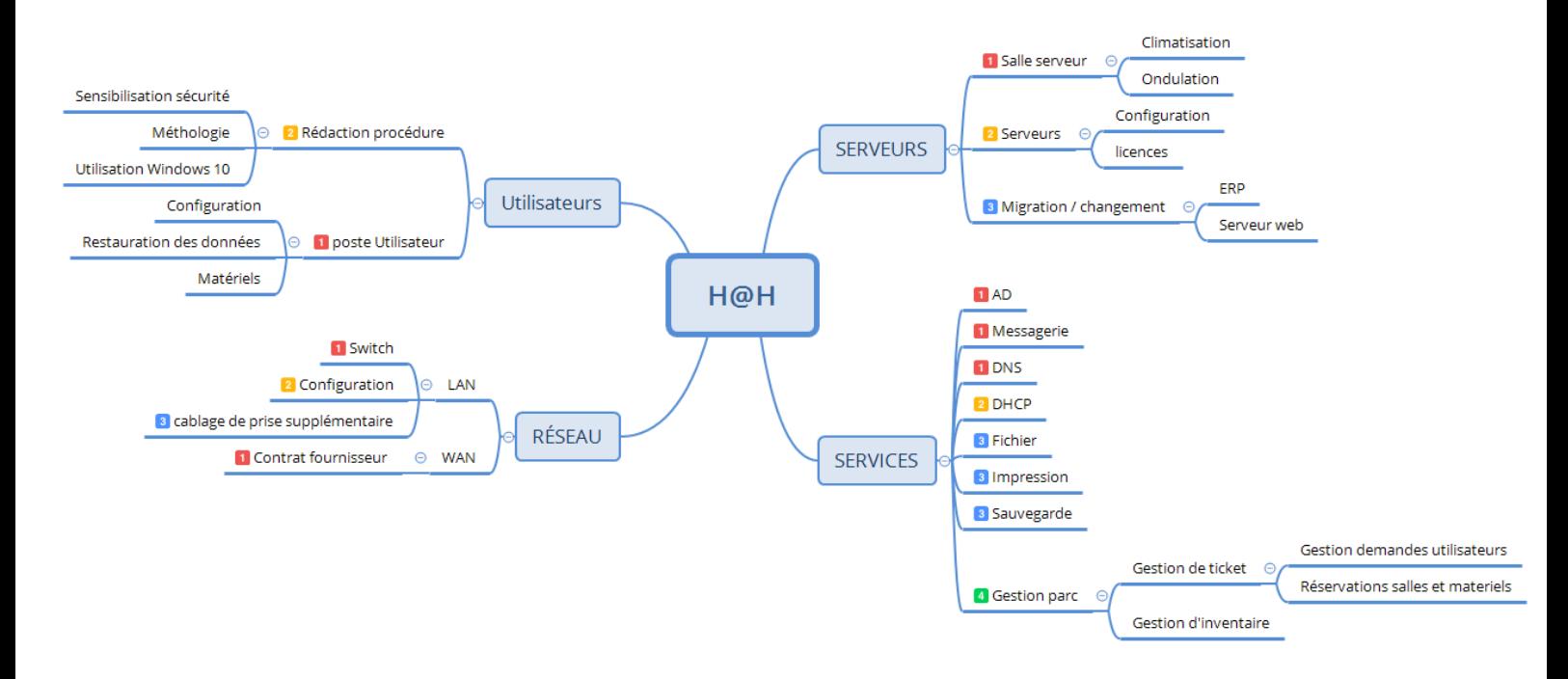

## <span id="page-13-2"></span>4.2 Impact

Pour fournir une qualité de travail nous devons établir le périmètre des personnes concernées.

Notre premier contact sera le directeur du pôle d'Aubagne, monsieur HARPIAN. Celui-ci sera le responsable côté entreprise.

Voici le RACI pour établir la liste des personnes concernées :

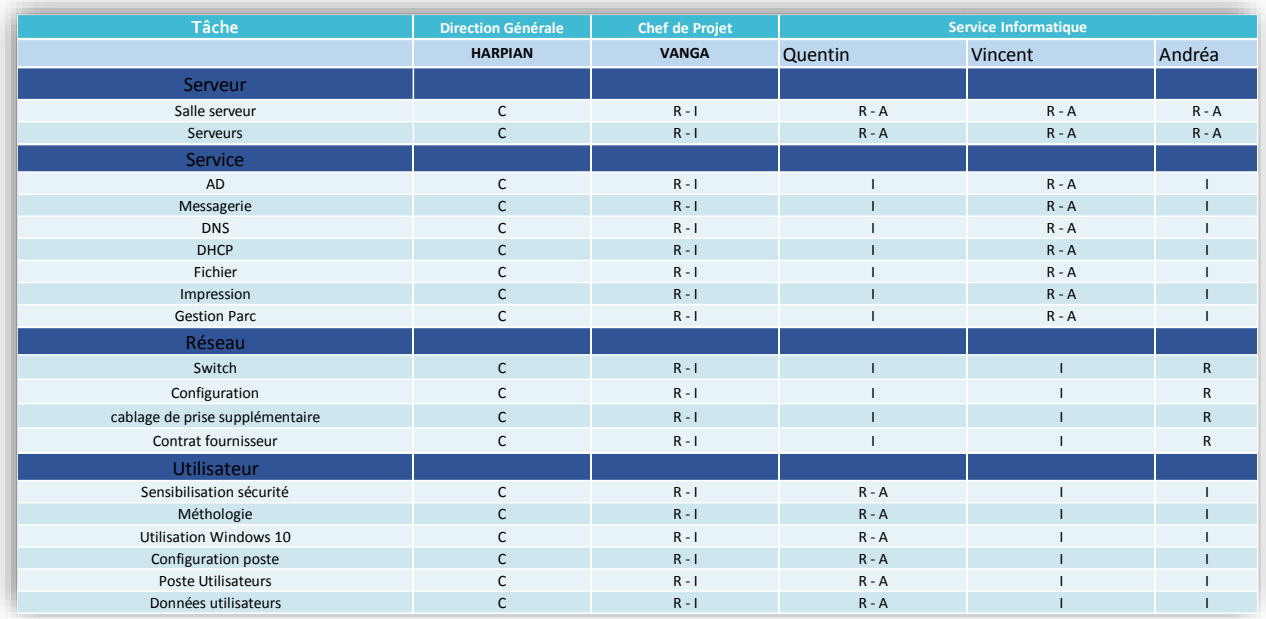

## <span id="page-14-0"></span>4.3 Période de réalisation

Les travaux et les installations devront être effectués à la fermeture des bureaux ou en week-end.

Ces périodes nous ont été attribuées dans le but de ne pas perturber la production de l'entreprise et ainsi éviter toute interruption d'exploitation.

Notre réponse à votre appel d'offres sera rendue **le 9 janvier 2018** et présentée le 12 janvier 2018.

En cas de validation de celle-ci, notre solution sera mise en place et opérationnelle dans un délai maximal de 2 mois.

## <span id="page-15-0"></span>**5 Analyse fonctionnelle**

L'analyse est une démarche qui va nous permettre de lister l'ensemble des besoins du projet, nous avons établi une liste de tableaux comportant 3 colonnes :

- Fonction
- Le Coef qui permet de connaître l'importance de la fonction
- Les critères

### <span id="page-15-1"></span>5.1 Salle serveur

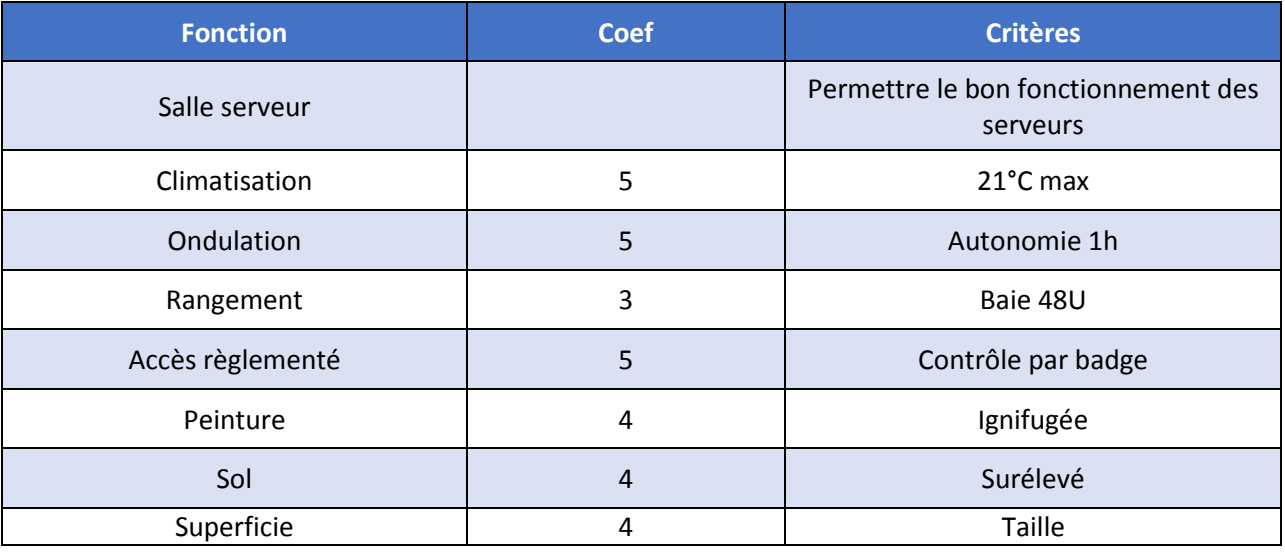

### <span id="page-15-2"></span>5.2 Serveur

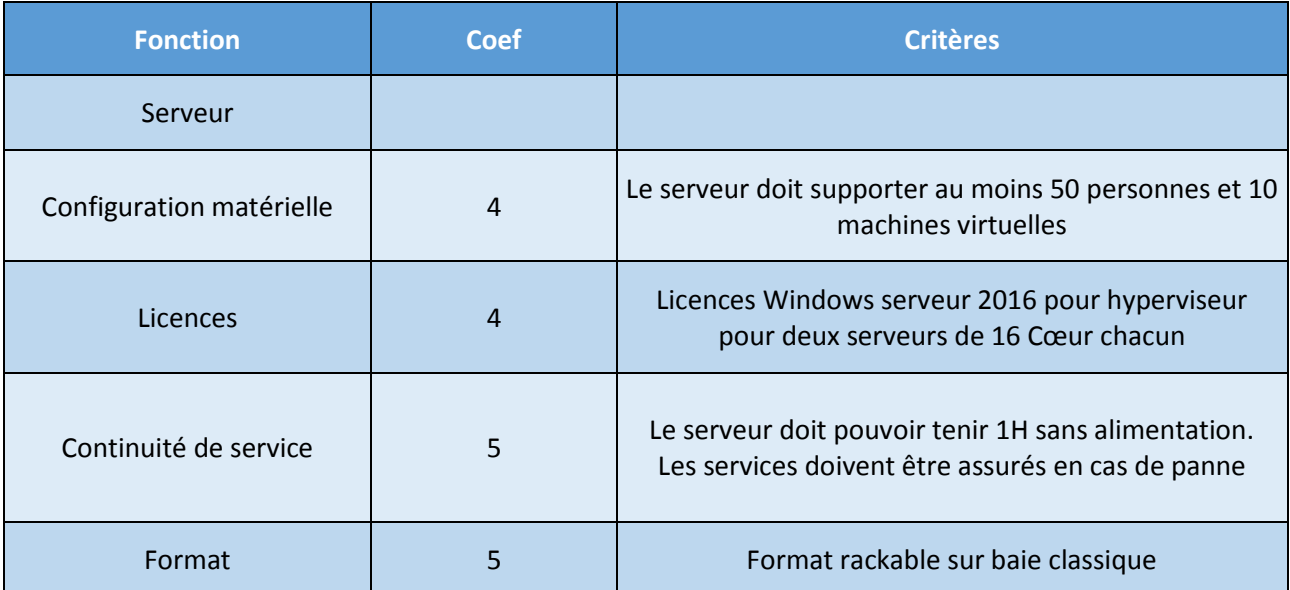

## <span id="page-16-0"></span>5.3 Services

#### <span id="page-16-1"></span>5.3.1 Active Directory

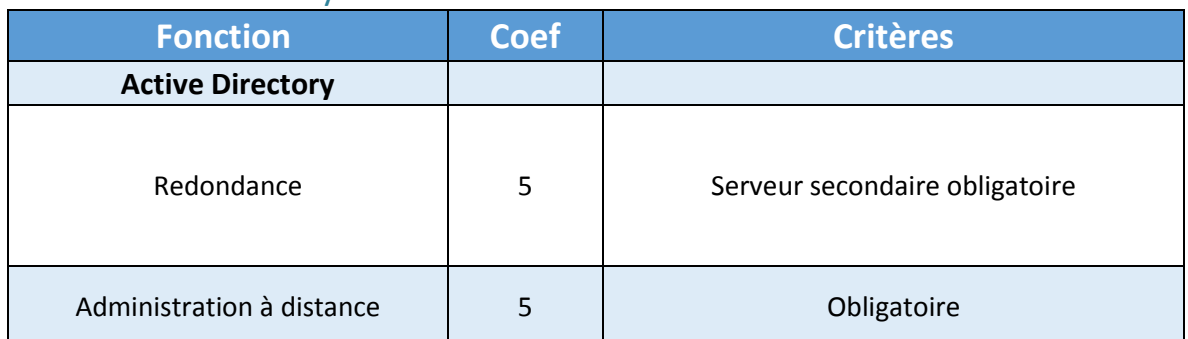

#### <span id="page-16-2"></span>5.3.2 DNS

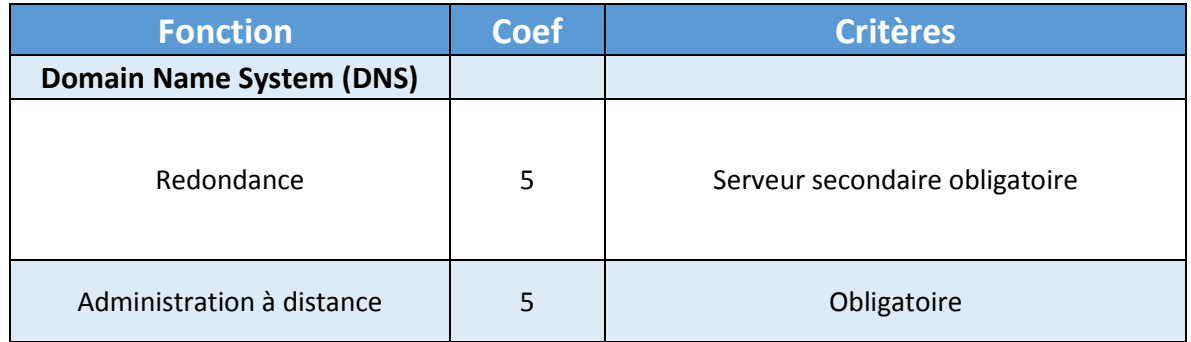

#### <span id="page-16-3"></span>5.3.3 DHCP

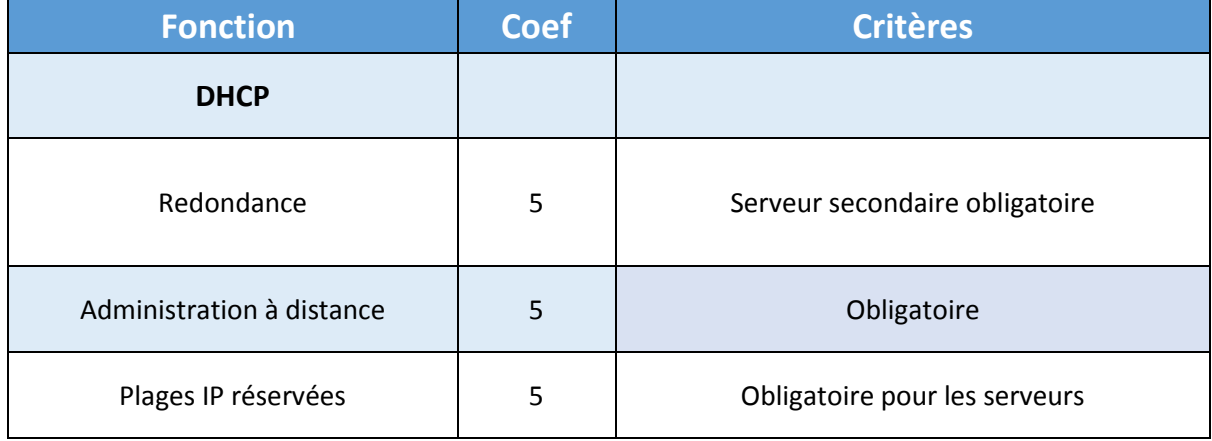

### <span id="page-17-0"></span>5.3.4 Partage de fichiers

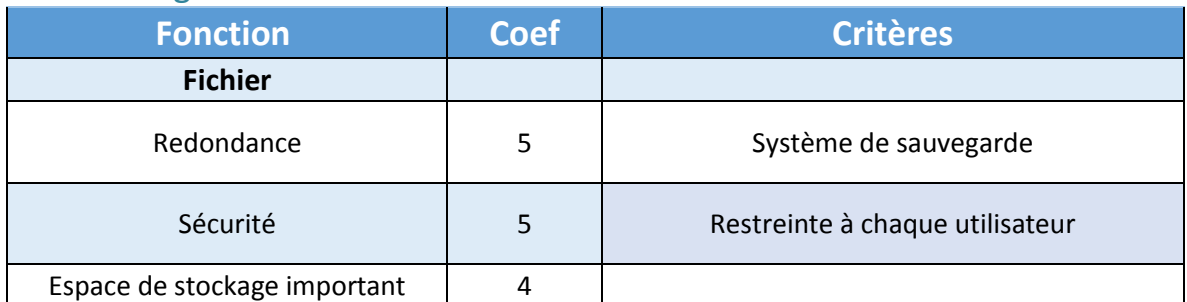

## <span id="page-17-1"></span>5.3.5 Impressions

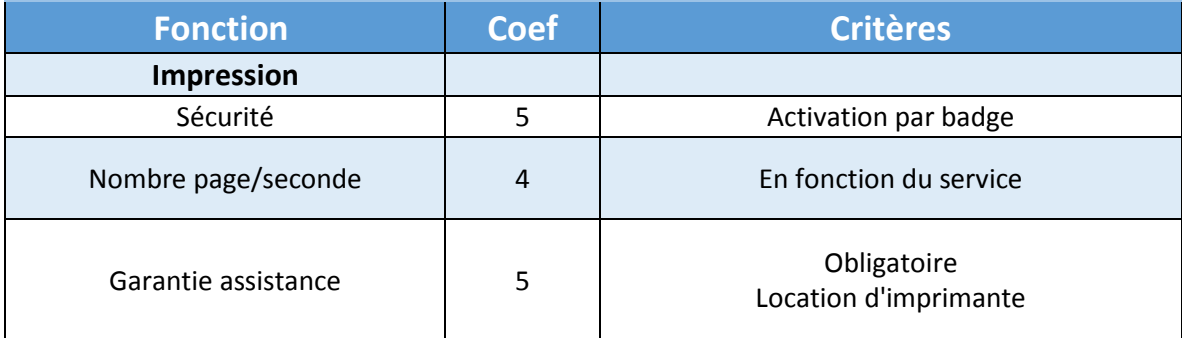

### <span id="page-17-2"></span>5.3.6 Supervision

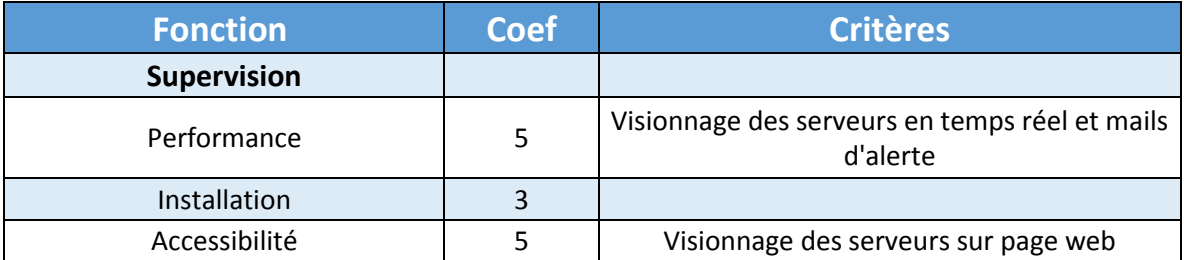

### <span id="page-17-3"></span>5.3.7 Serveur web

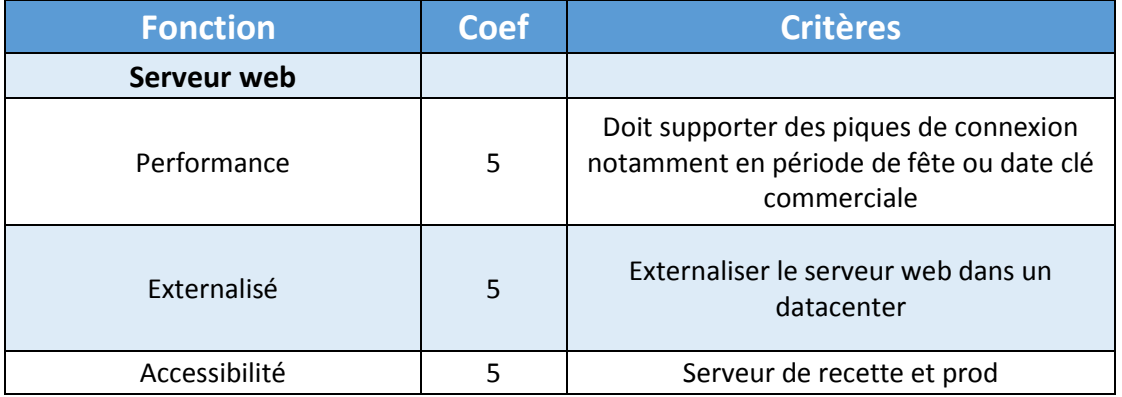

## <span id="page-18-0"></span>5.4 Réseau

### <span id="page-18-1"></span>5.4.1 WAN

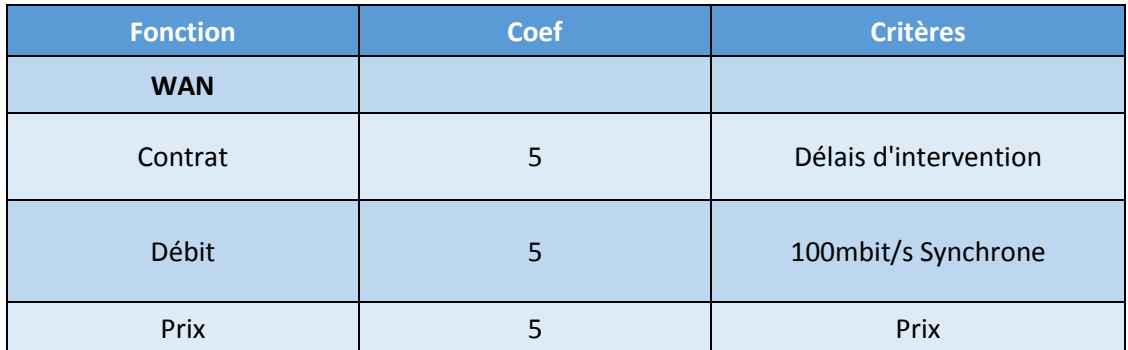

#### <span id="page-18-2"></span>5.4.2 LAN

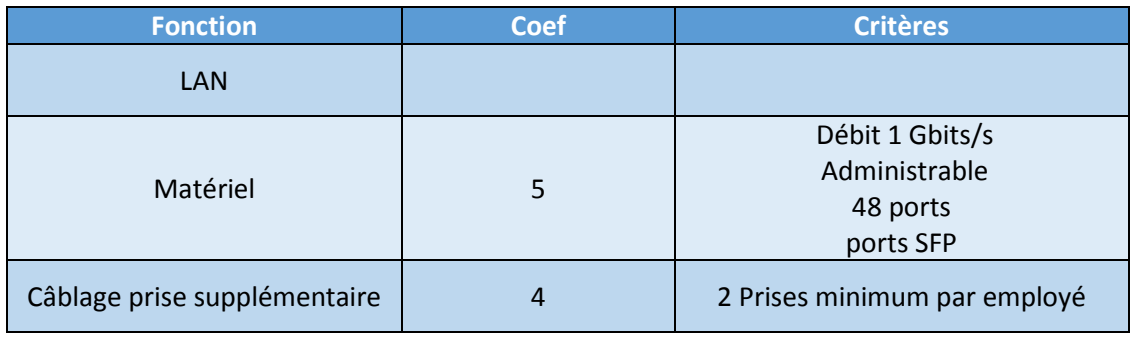

## <span id="page-19-0"></span>5.5 Utilisateurs

### <span id="page-19-1"></span>5.5.1 Procédure

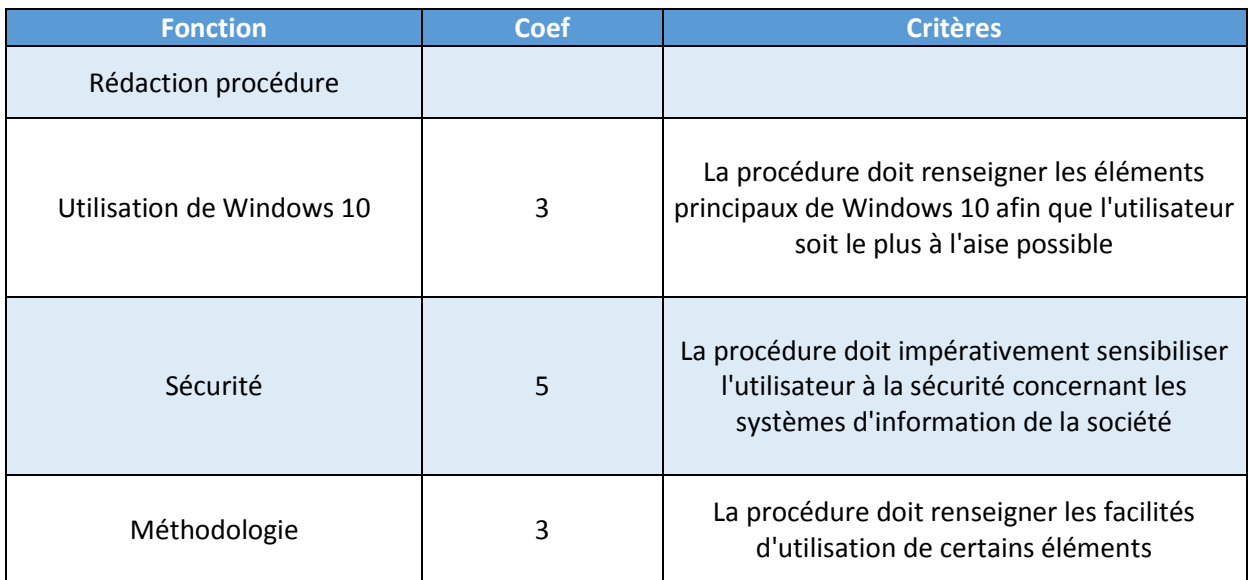

### <span id="page-19-2"></span>5.5.2 Poste informatique

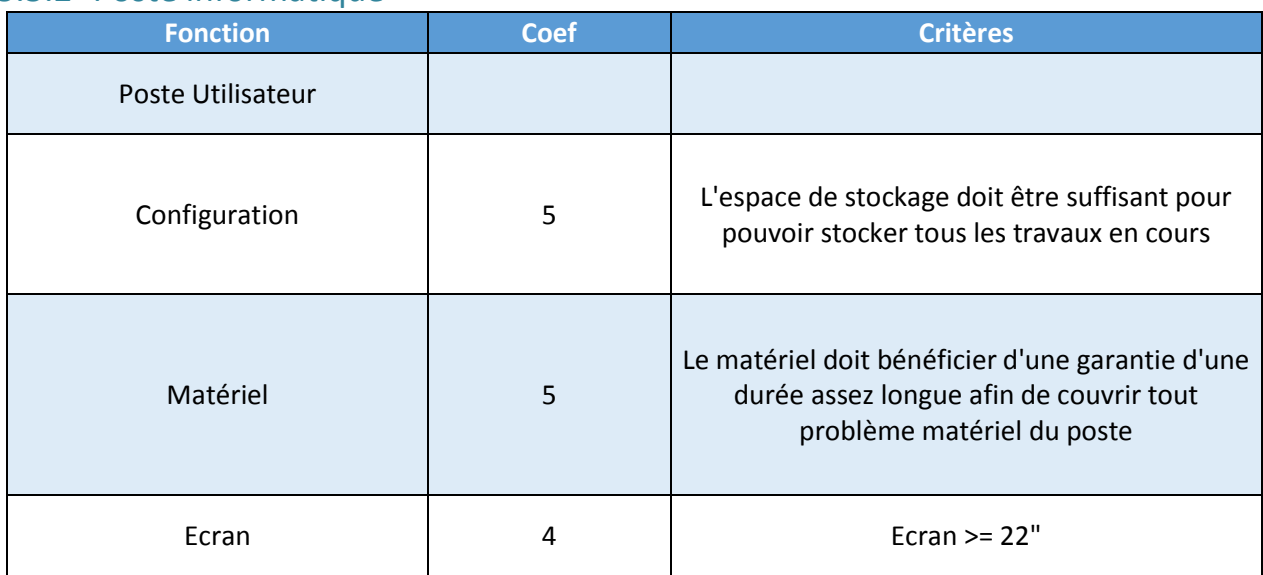

## <span id="page-20-0"></span>**6 Critère et notation**

Suite à la réception de l'appel d'offre nous effectuons une notation de tous les critères demandés, le Bleu (à gauche) représente nos attentes et Orange (à droite) la note que nous avons attribuée à la réponse de l'appel d'offre.

### <span id="page-20-1"></span>6.1 Services

#### <span id="page-20-2"></span>6.1.1 Messagerie

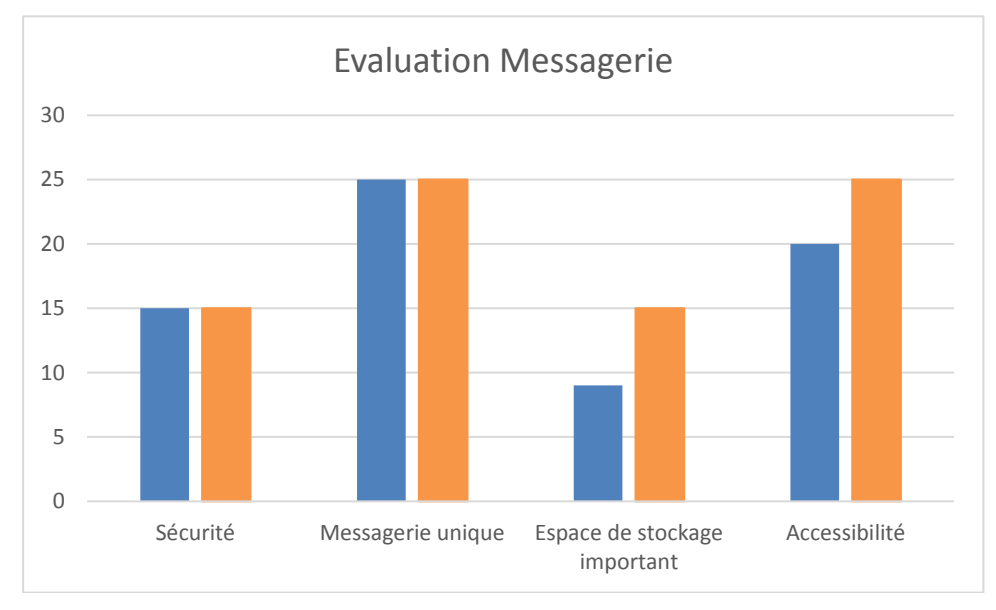

#### *A. Conformité*

- Sécurité mise en place
- Chaque utilisateur a une seule adresse
- Stockage supérieur à nos attentes
- Accessible depuis le Web

### <span id="page-21-0"></span>6.1.2 AD / DNS

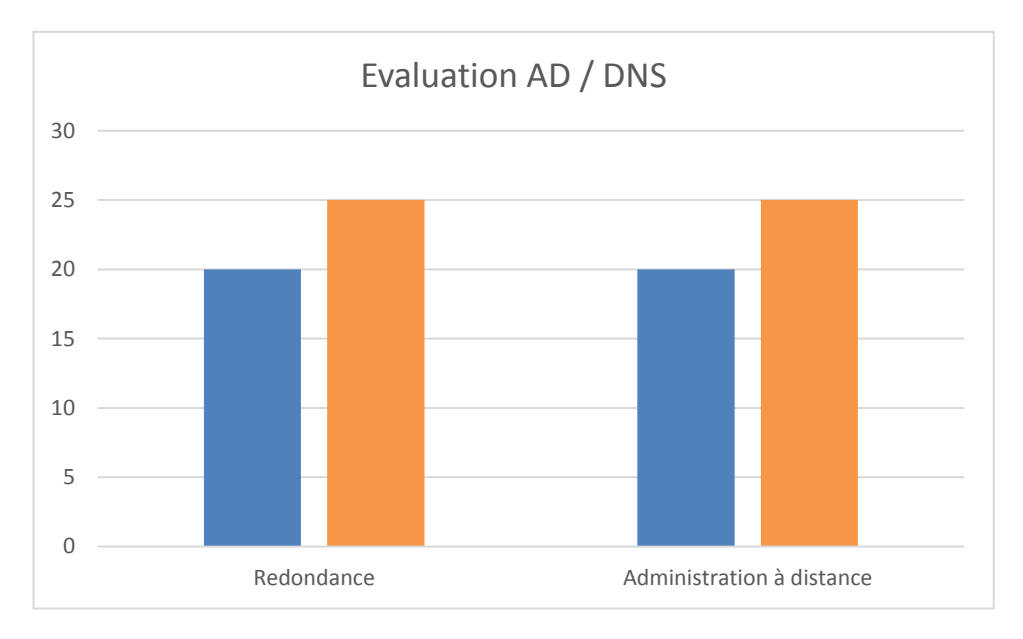

#### *A. Conformité*

- Serveur de secours
- Prise en main à distance possible

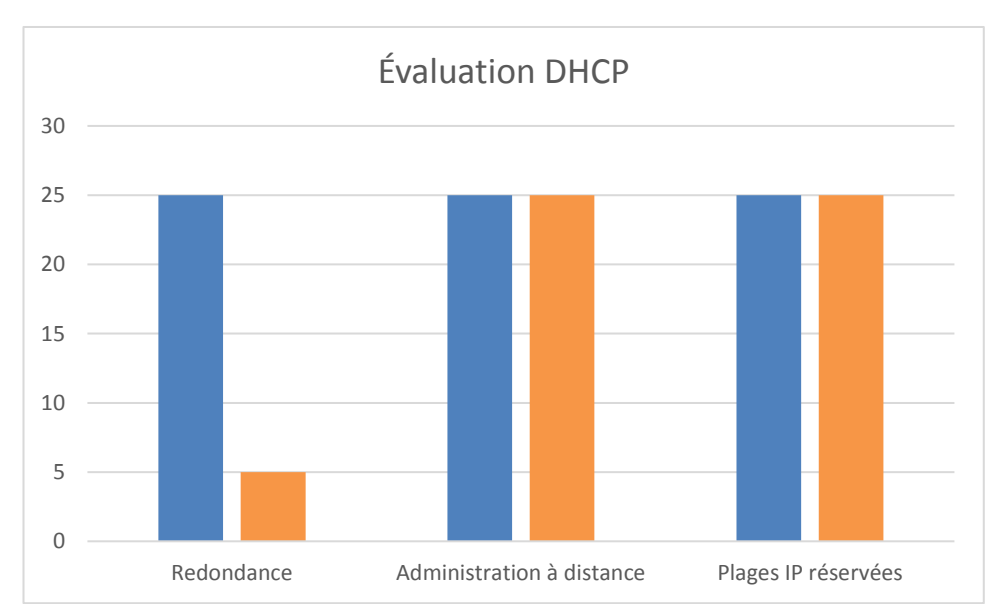

### <span id="page-21-1"></span>6.1.3 DHCP

#### *A. Conformité*

- Prise en main à distance possible
- Plage IP réservées

*B. Mesures correctives*

• Créer un serveur de secours

## <span id="page-22-0"></span>6.1.4 Serveur fichier

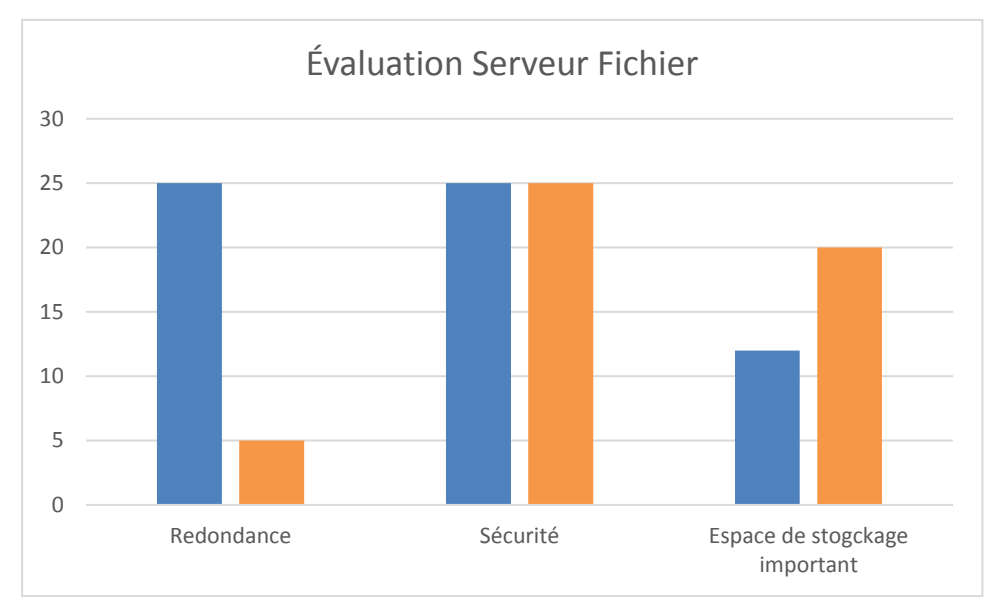

#### *A. Conformité*

- Accès sécurisé
- Espace de stockage supérieur à nos attentes
	- *B. Mesures correctives*
- Créer un serveur de réplication

### <span id="page-22-1"></span>6.1.5 Gestion de parc

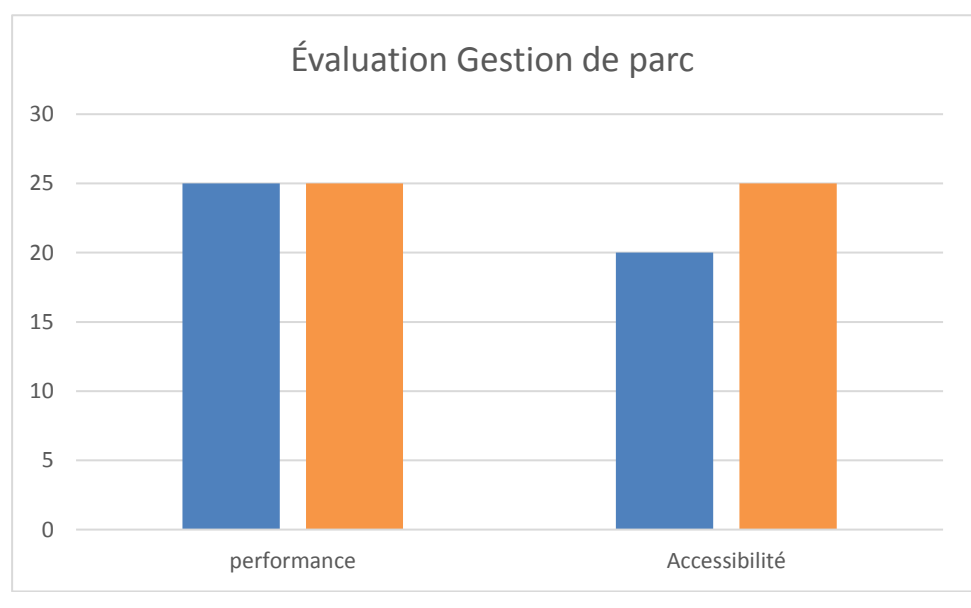

#### *A. Conformité*

- Logiciel GLPI
- Administration sur page Web

### <span id="page-23-0"></span>6.1.6 Serveur Web

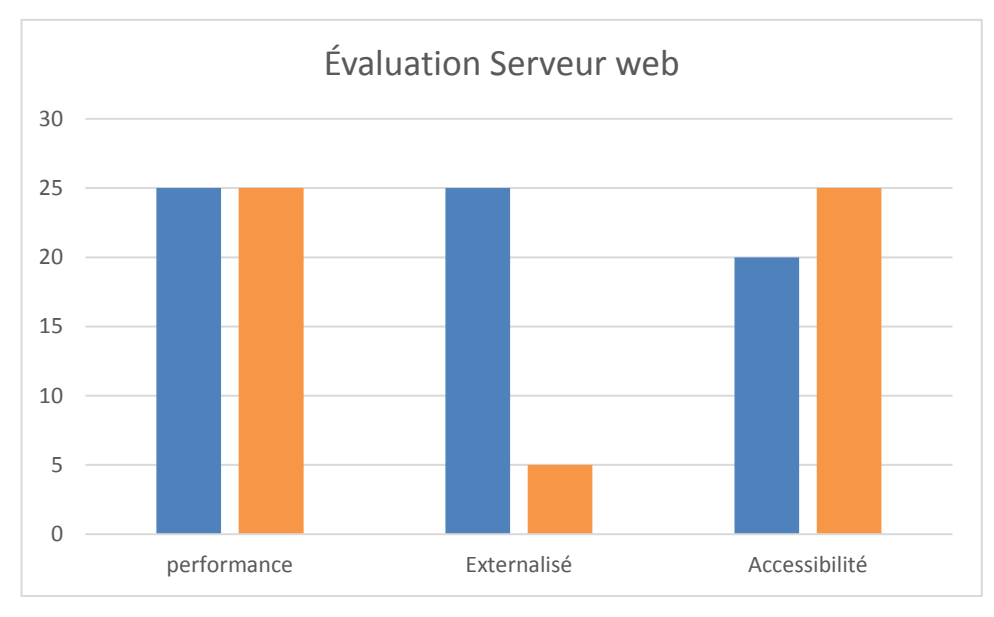

#### *A. Conformité*

- Le serveur répond à nos attentes en termes de performance
- Administrable à distance

*B. Mesures correctives*

• Externalisation du serveur web pour une haute disponibilité

### <span id="page-23-1"></span>6.2 Réseaux

### <span id="page-23-2"></span>6.2.1 FAI

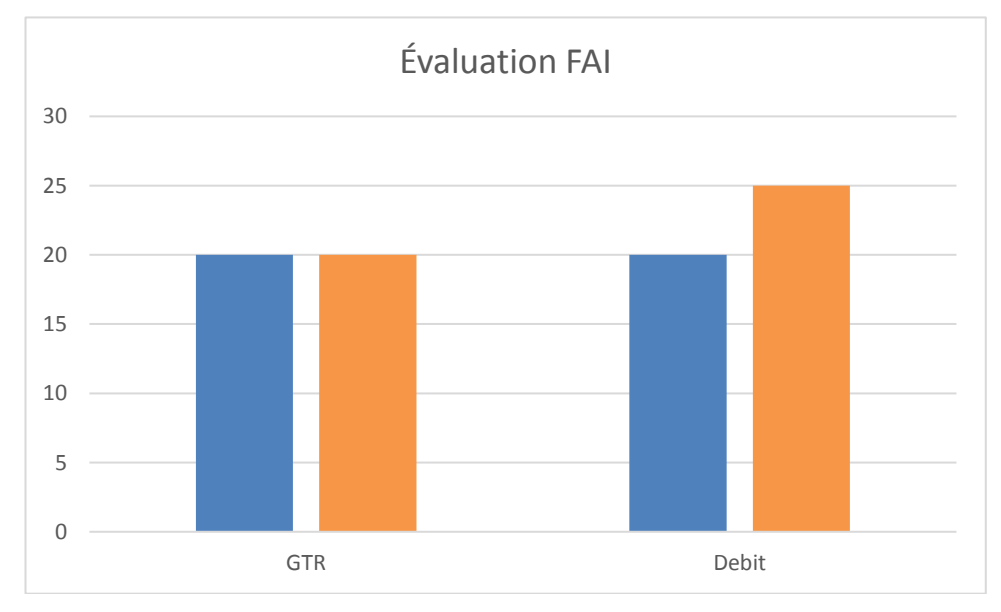

#### *A. Conformité*

• La GTR correspond à nos attentes

• Le débit est supérieur à nos attentes

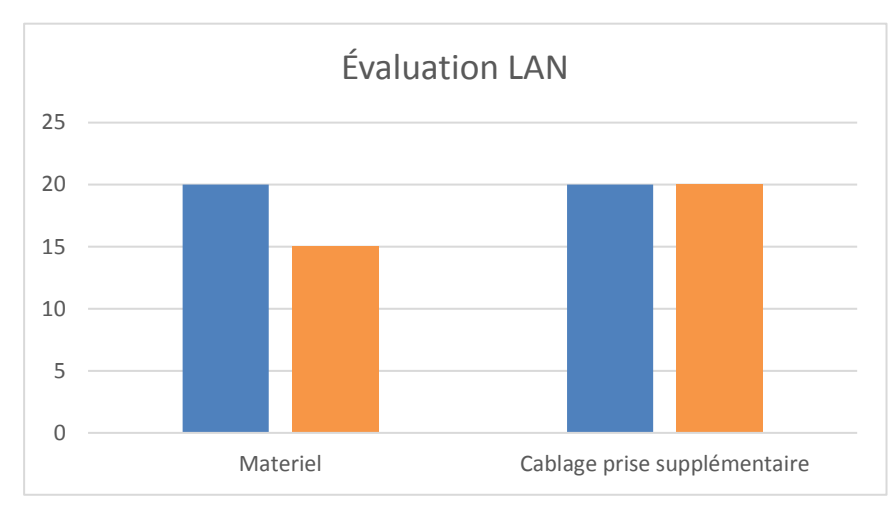

### <span id="page-24-0"></span>6.2.2 LAN

#### *A. Conformité*

- 4 Ports Fibre présents
- Nombre de prises par utilisateur conforme

#### *B. Tolérance*

• Débit inférieur à celui demandé mais suffisant

#### *C. Mesures correctives*

- Nombre de ports 24 contre 48 demandé
- Changement de switch pour correspondre à la demande

### <span id="page-24-1"></span>6.3 Poste utilisateur

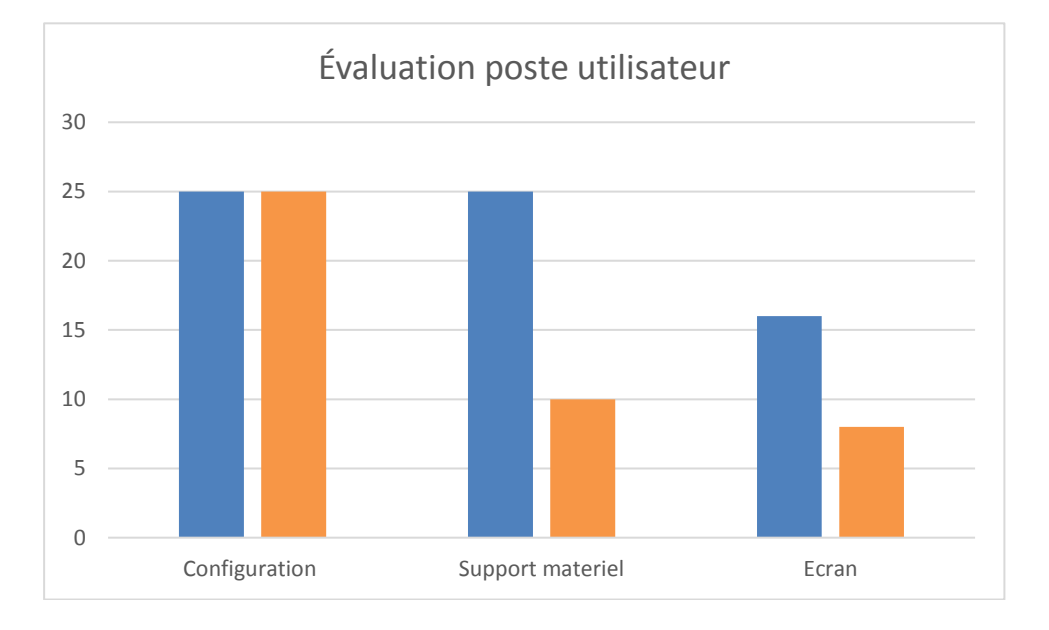

#### *A. Conformité*

• Les configurations techniques des postes correspondent à nos métiers

*B. Mesures correctives*

- Extension de garantie 4 ans pour amortissement
- La taille de l'écran doit être supérieur ou égale à 22''

## <span id="page-26-0"></span>**Notation de la réponse à l'appel d'offre**

### <span id="page-26-2"></span><span id="page-26-1"></span>6.4 Salle serveur

#### 6.4.1 Evaluation

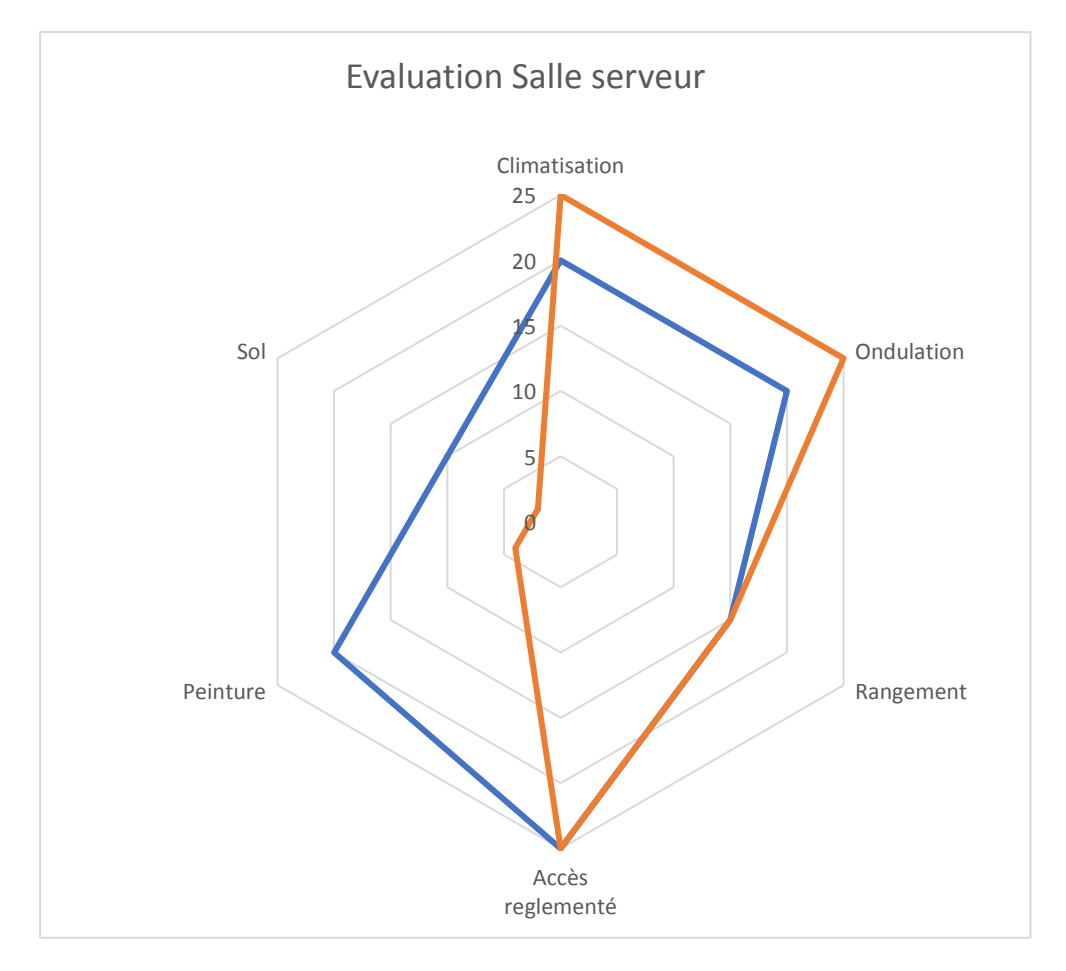

### <span id="page-26-3"></span>6.4.2 Conformité

- La climatisation est présente
- L'ondulation de nos serveurs est supérieure à nos attentes
- Baie de rackage présente
- Sécurité d'accès conforme à notre demande

### <span id="page-26-4"></span>6.4.3 Tolérance

- Une peinture ignifugée n'est pas indispensable pour le bon fonctionnement d'une salle serveur mais conseillée.
- <span id="page-26-5"></span>• Sol surélevé non indispensable, le passage de câble et la climatisation peut être aérien

#### 6.4.4 Mesures correctives

• Application d'une peinture ignifugée

## <span id="page-27-1"></span><span id="page-27-0"></span>6.5 Matériel serveurs

#### 6.5.1 Evaluation

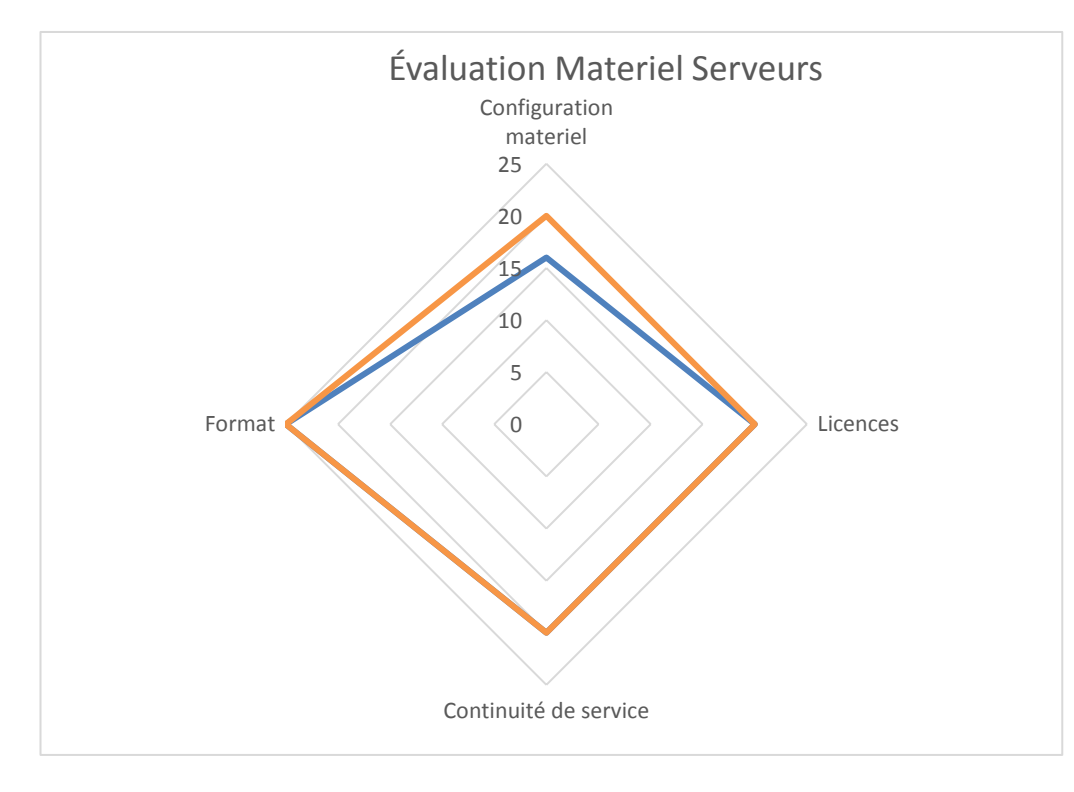

#### <span id="page-27-2"></span>6.5.2 Conformité

- La configuration matérielle est supérieure à nos attentes
- Format de serveur rackable
- Windows serveur 2016
- Continuité de service correspond à nos attentes

## <span id="page-28-1"></span><span id="page-28-0"></span>**7 Pilotage de projet**

## A. Tableau de bord

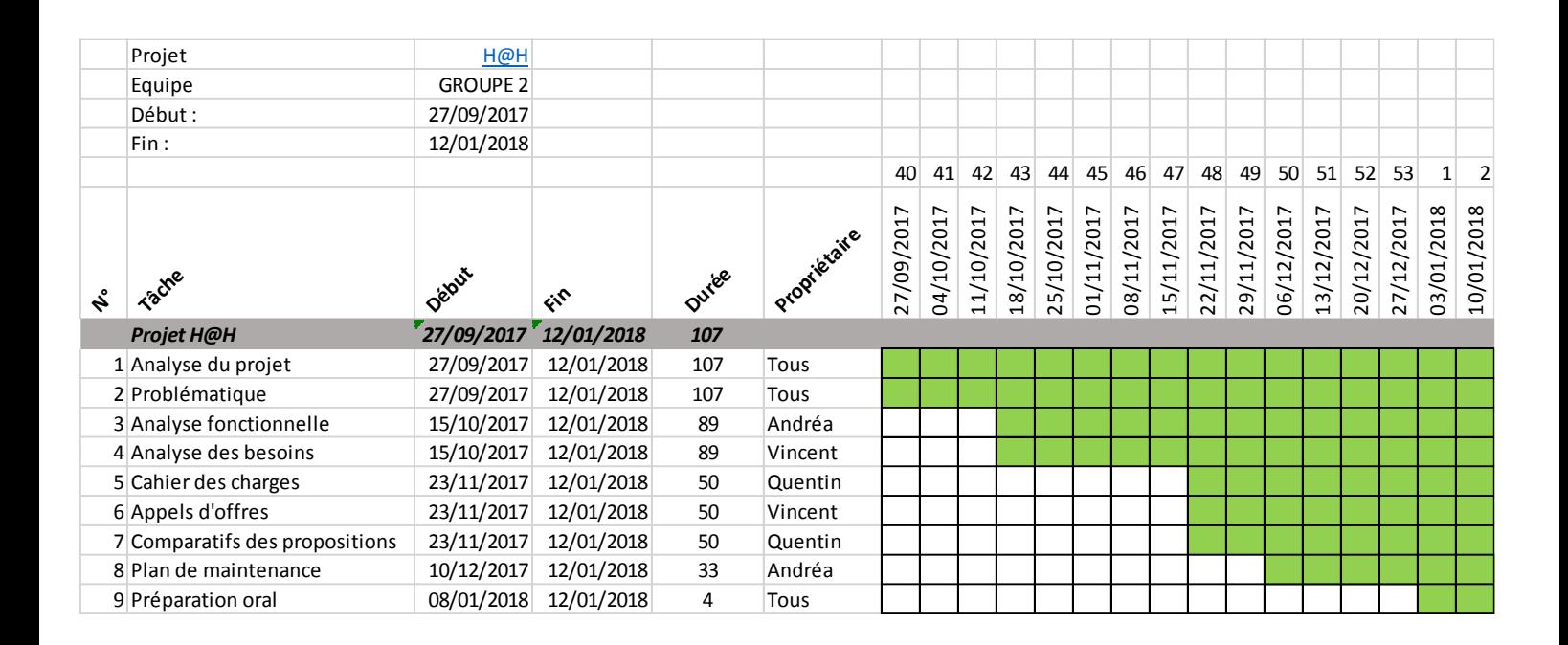

## <span id="page-28-2"></span>B. Méthode des 6M

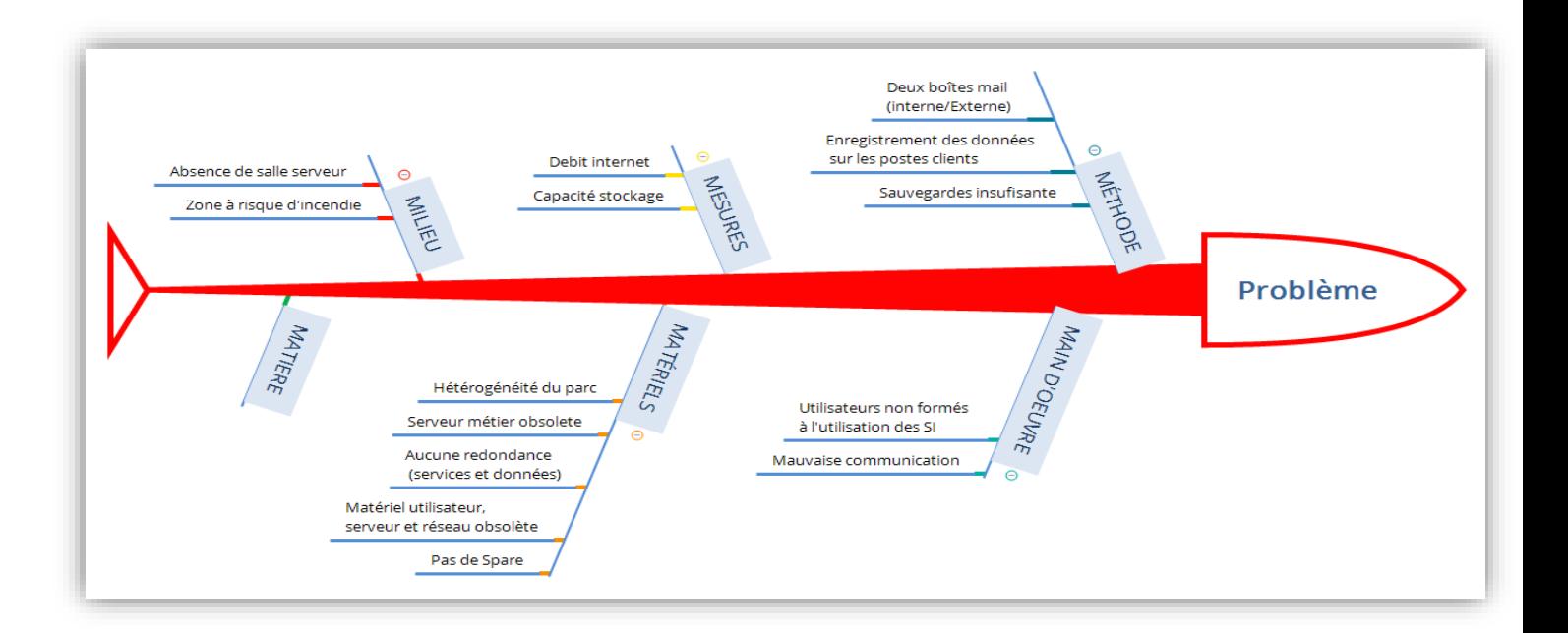

Pilotage de projet

# <span id="page-29-0"></span>C. RACI

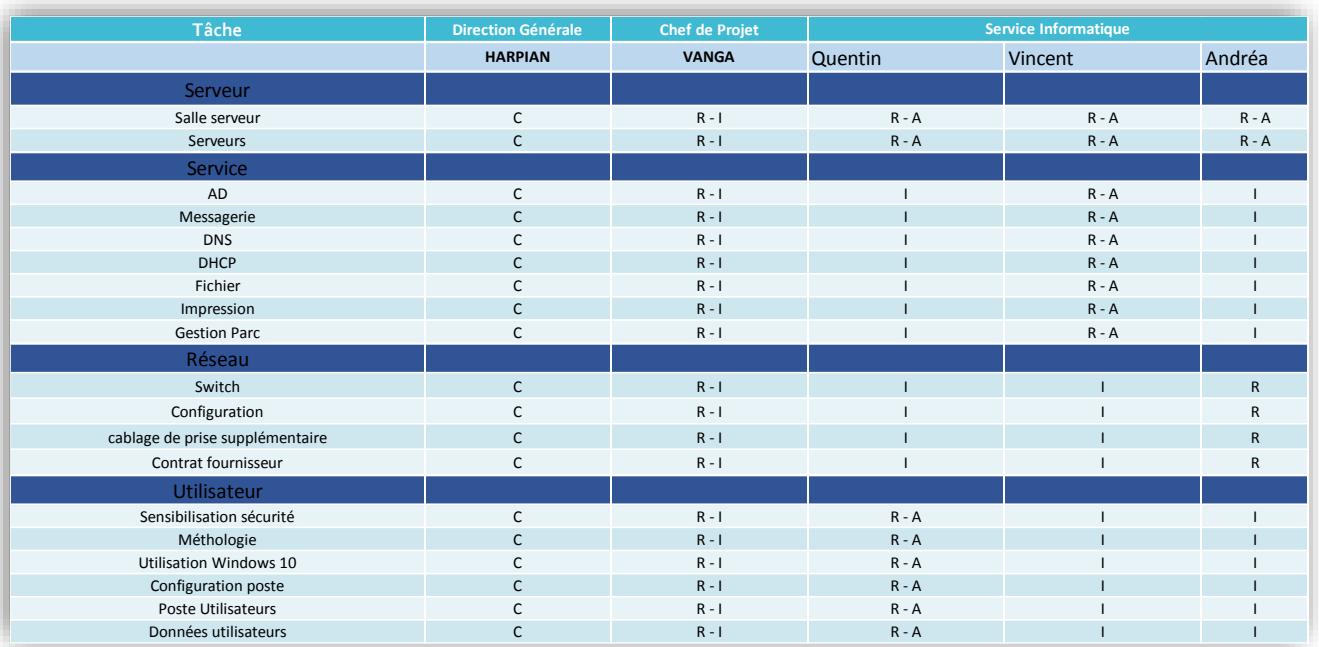